1. Look at the diagram and find the Algorithmic Techniques

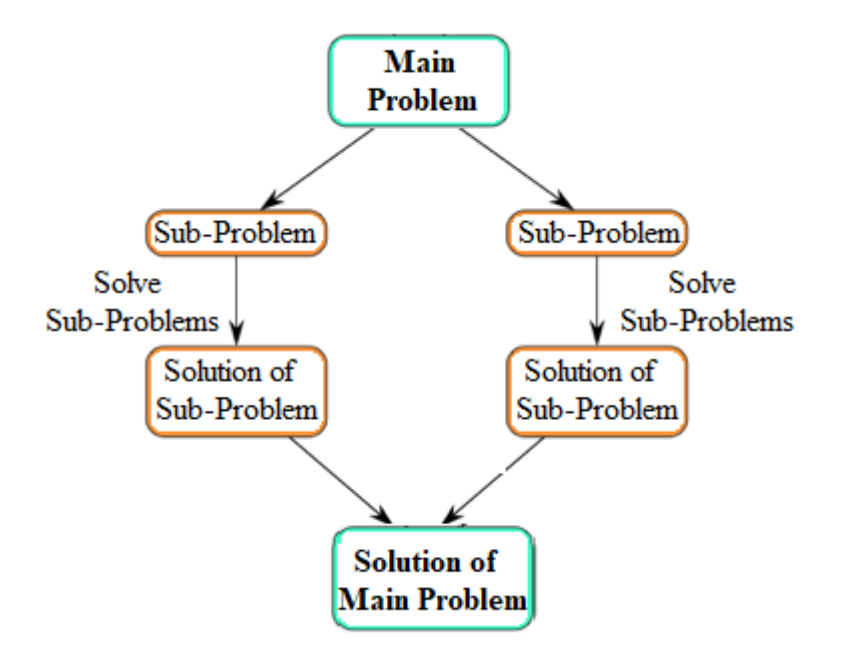